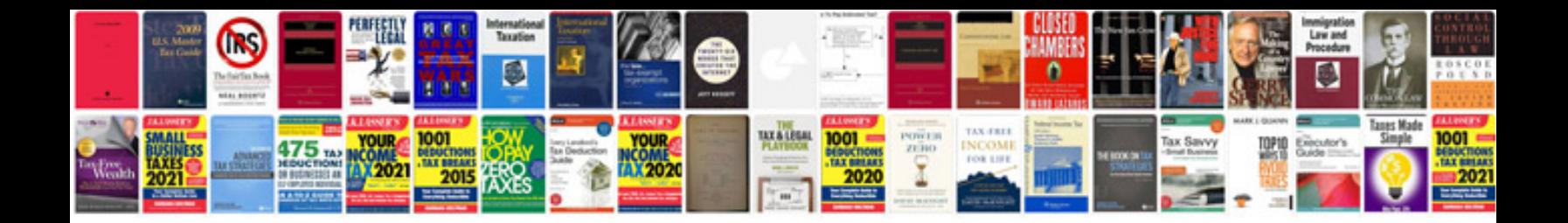

**Microsoft outlook 2007 user manual**

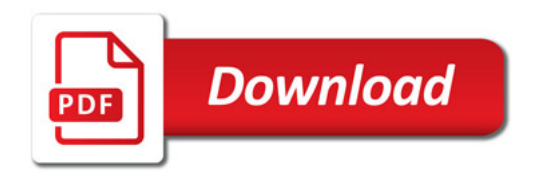

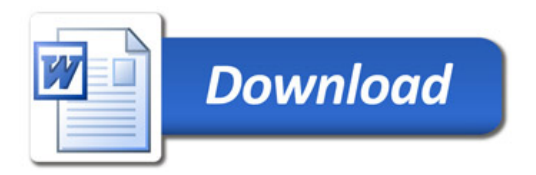